# Capítulo 1: Introducción

## ELO322: Redes de Computadores Agustín J. González

Este material está basado en:

• El material preparado como apoyo al texto Computer Networking: A Top Down Approach Featuring the Internet,

3rd edition. Jim Kurose, Keith Ross, Addison-Wesley, 2004.

# Introducción

- 1.1 ¿Qué es la Internet?
- 1.2 Red periférica
- 1.3 Red central (core)
- 1.4 Red de acceso y medios físicos
- 1.5 Estructura de Internet e ISPs
- 1.6 Retardos & pérdidas en redes de paquetes conmutados
- 1.7 Capas de protocolos, Modelo de servicio
- 1.8 Historia (lectura personal)

# ¿Qué es la Internet?

- $\Box$  Millones de dispositivos de cómputo conectados: hosts = sistema terminal
- **Los hosts corren las** aplicaciones de red
- □ Conectados vía Enlaces de comunicaciones
	- □ fibra, cobre, radio, satélite
	- Tasas de transmisión = **"ancho de banda (bandwidth)"**
- □ *routers:* re-envía paquetes (datos binarios)

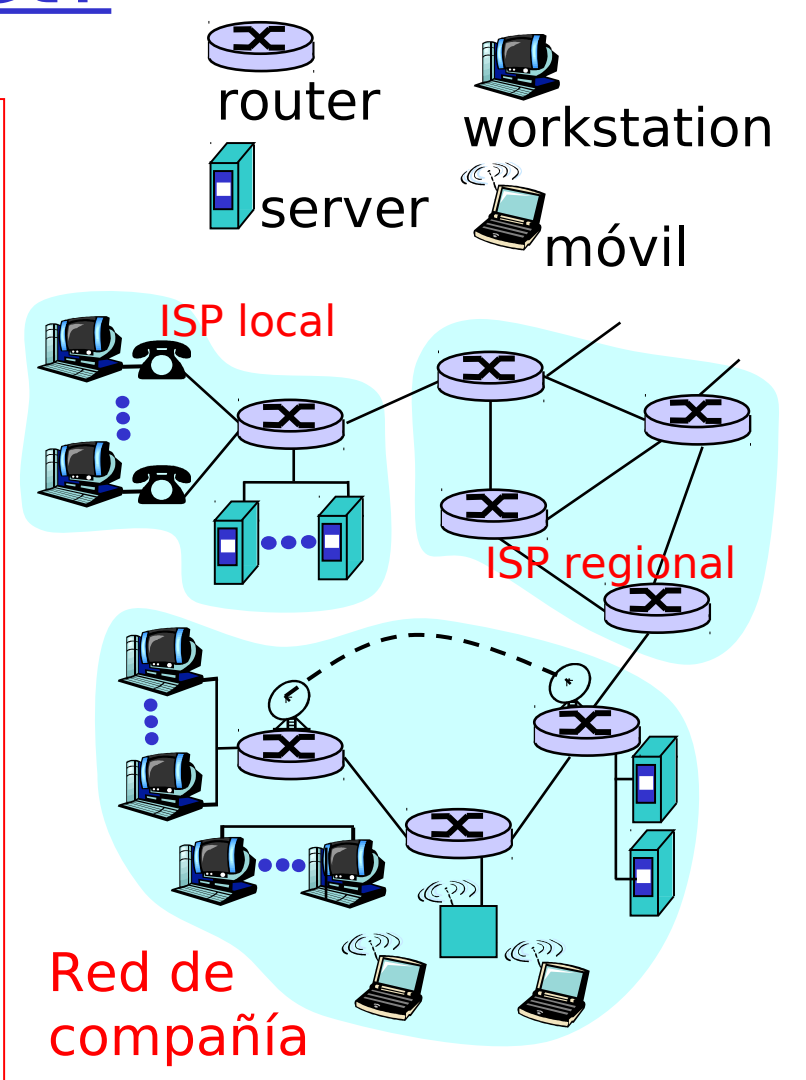

ISP: Internet Service provider

# ¿Qué es la Internet?

- □ *protocolos* controlan el envío, recepción de mensajes
	- e.g., TCP, IP, HTTP, FTP, PPP

### Internet: "Red de redes"

- Débilmente jerárquica
- Internet pública versus **intra**net privadas

### □ Estándar en Internet

- RFC: Request for comments
- IETF: Internet Engineering Task Force

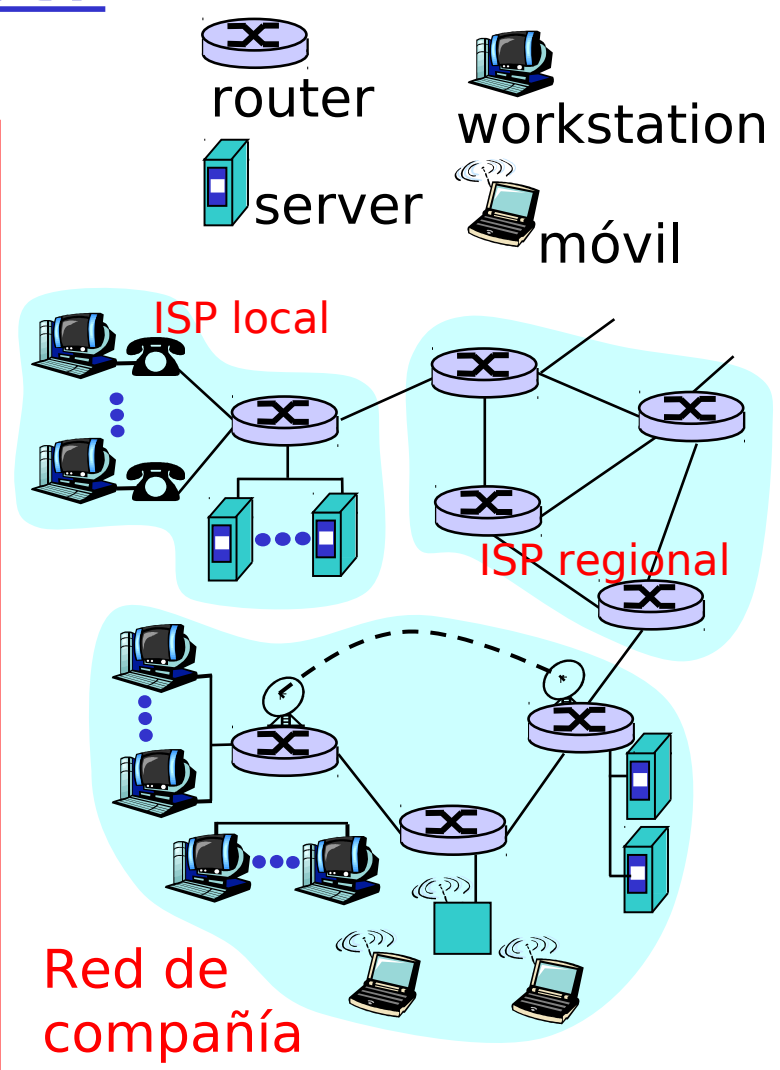

#### ISP: Internet Service provider

#### Red USM

Versión Marzo 2009

Ver: http://www.dcs c.utfsm.cl/

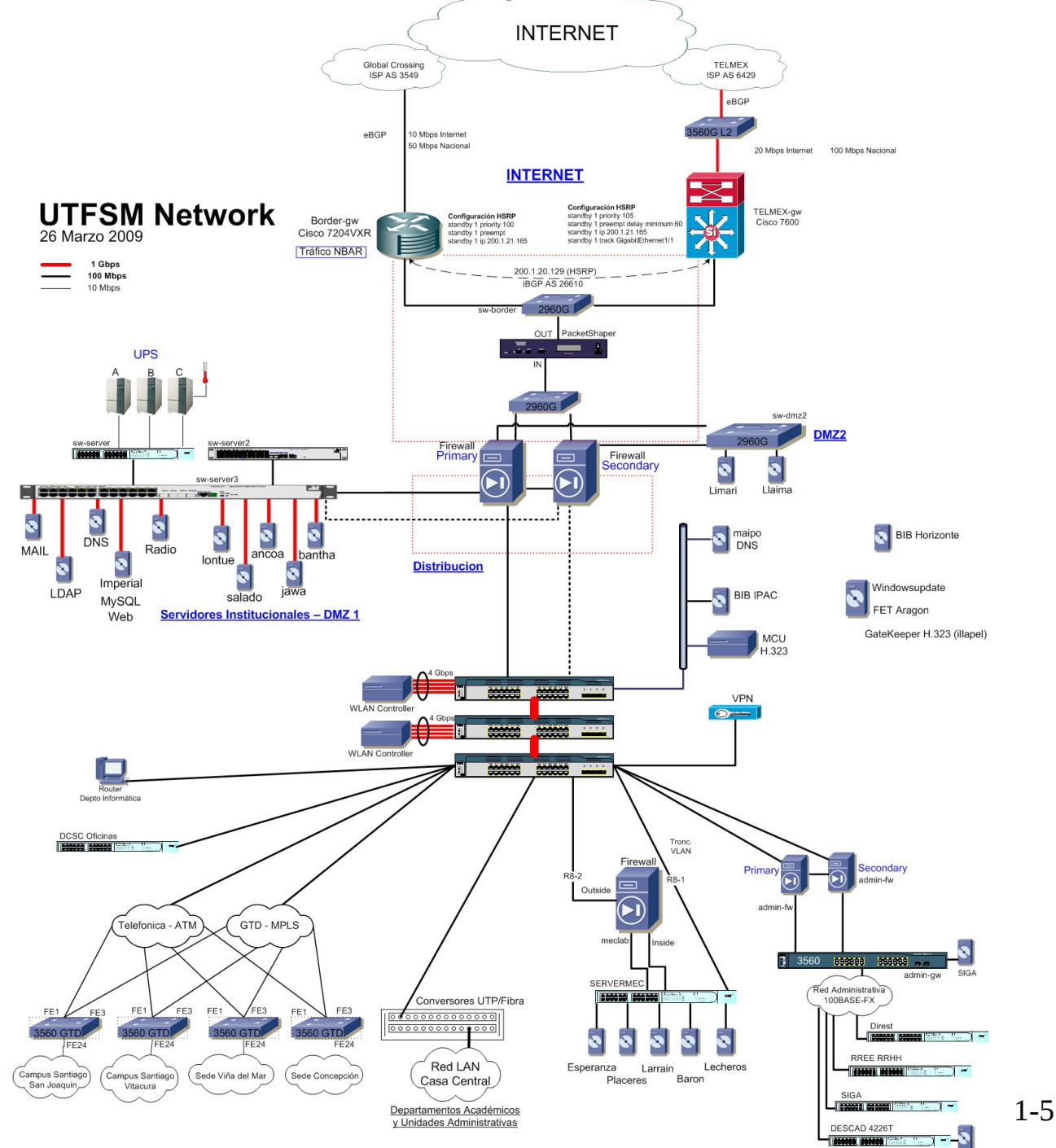

## ¿Qué es la Internet?: sus servicios

 Servicios de comunicación provistos a las aplicaciones

- **Sin conexión, no confiable**
- Con conexión, confiable
- □ Infraestructura de comunicación permite aplicaciones distribuidas
	- e.g., Web, email, juegos, e-comerce, peer-to-peer (Kazaa, eMule), contenido (youtube, gmail, facebook)

 $\Box$  El propósito de las redes es el compartir recursos (datos, acceso a máquinas, etc).

¿Cómo se estructuran y estudian las redes de Computadores?

■ "Dividir para conquistar"

- La arquitectura se puede subdividir en capas.
- □ Capas de la arquitectura de Internet:

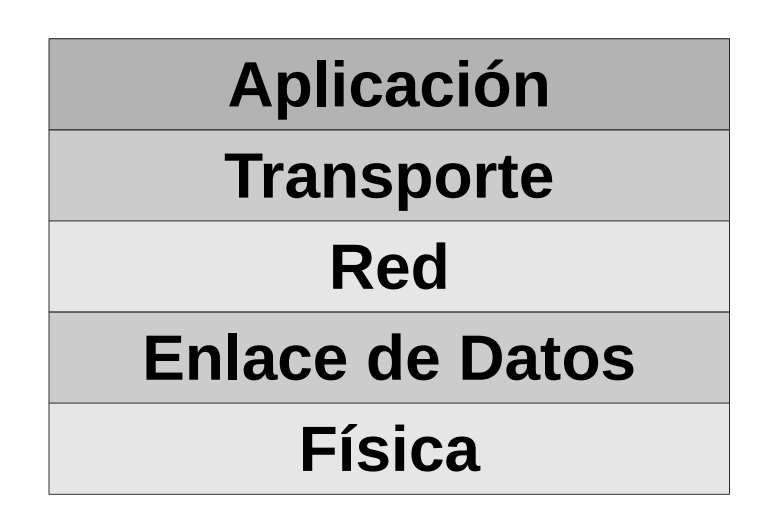

# ¿Qué es un protocolo?

#### Protocolos humanos:

- "¿Qué hora es?"
- □ "Tengo una pregunta"

… mensaje específico es enviado

… acción específica es tomada cuando el mensaje u otros eventos son recibidos

### Protocolos de red:

- □ Máquinas en lugar de humanos
- □ Todas las actividades de comunicación en Internet son gobernadas por protocolos

Protocolo: conjunto de reglas que definen el formato y orden de mensajes enviados y recibidos entre entidades de la red, y las acciones tomadas al transmitir o recibir mensajes

# ¿Qué es un protocolo?

Un protocolo humano y un protocolo en redes de computadores.

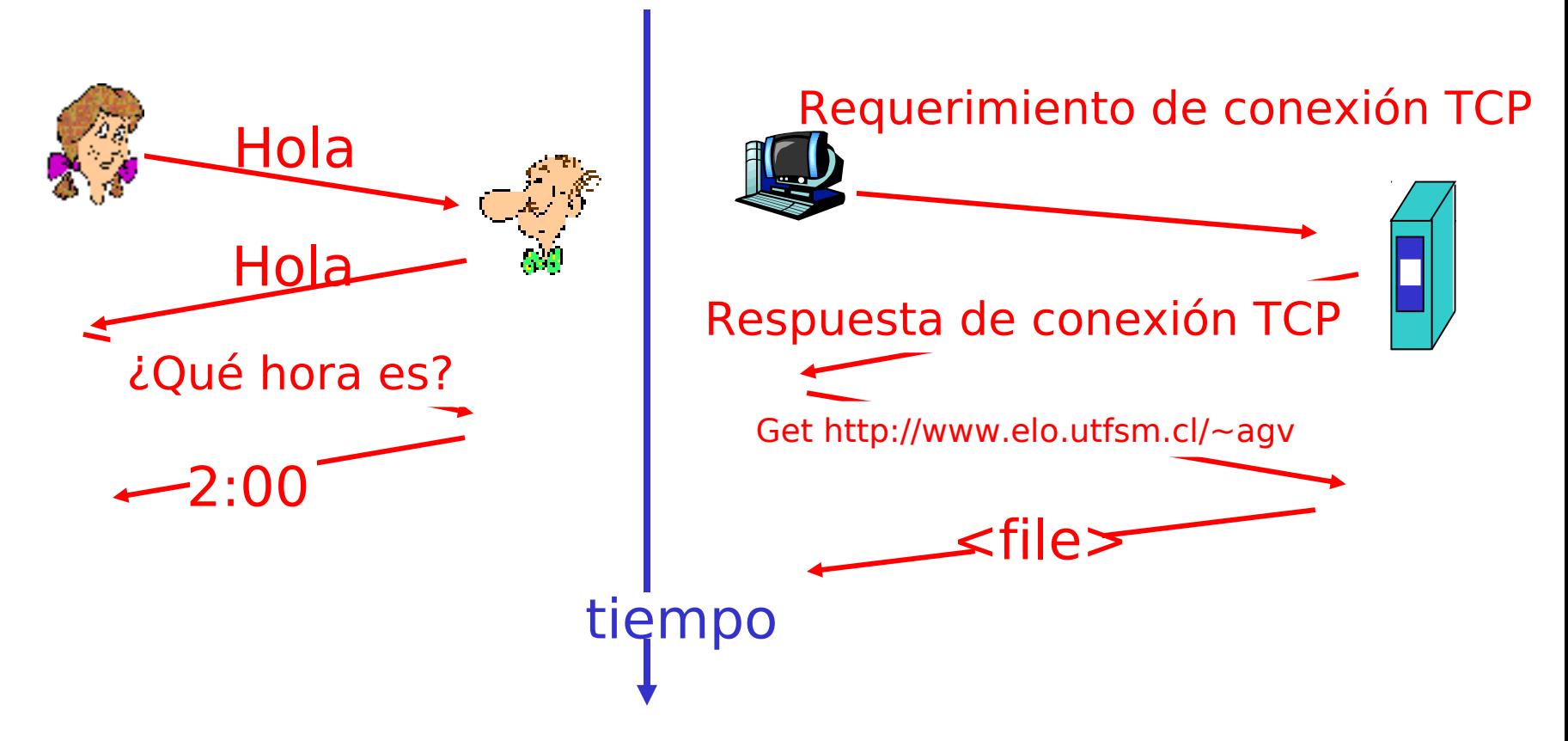

Q: Puede mencionar otros protocolos humanos?

# Introducción

- 1.1 ¿Qué es la Internet?
- 1.2 Red periférica
- 1.3 Red central (core)
- 1.4 Red de acceso y medios físicos
- 1.5 Estructura de Internet e ISPs
- 1.6 Retardos & pérdidas en redes de paquetes conmutados
- 1.7 Capas de protocolos, Modelo de servicio
- 1.8 Historia (lectura personal)

## Una mirada a la estructura de la red

- □ Red periférica (network edge): aplicaciones y terminales (hosts)
- □ Red Central (network core)
	- Enrutadores (routers)
	- Red de redes
- □ Redes de Acceso, medios de comunicación: enlaces de comunicación

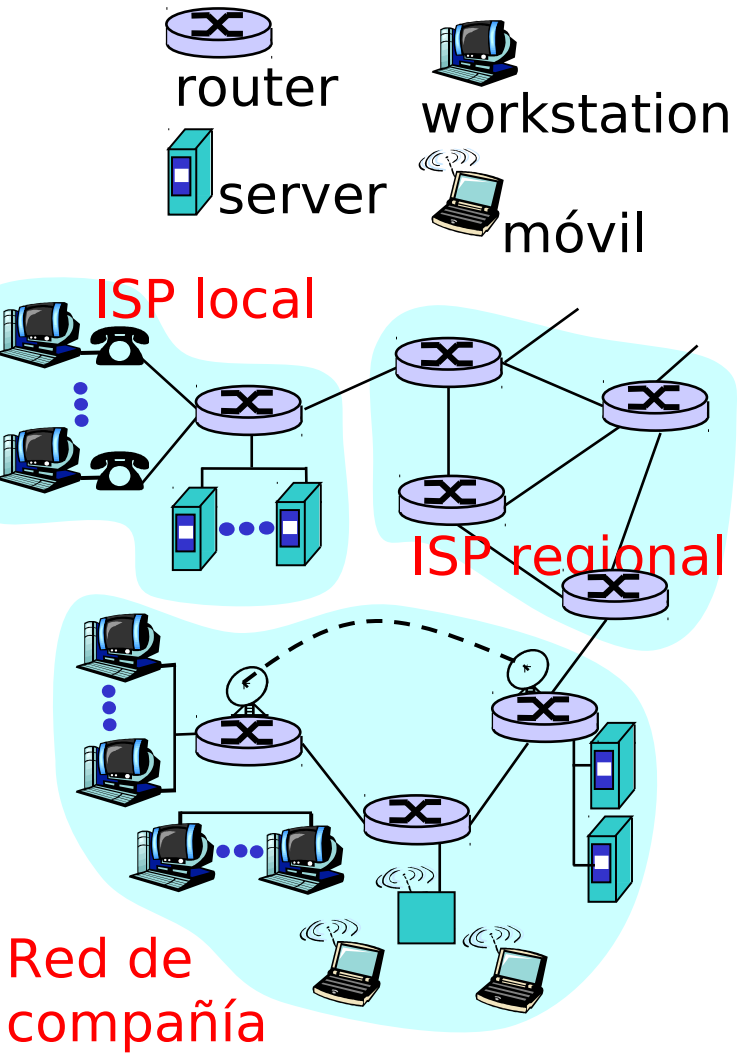

# Red Periférica (network edge)

#### Terminales (hosts):

- Corren programas/aplicaciones
- **E.g. Web, mail, chat**
- En la periferia de la red

### Modelo cliente/servidor

**Terminales clientes piden** servicios y los reciben de los servidores "always on"

### Modelo peer-to-peer:

- Uso mínimo de servidores dedicados
- E.g Gnutella, KaZaA, otros

### □ Modelos híbridos

Mezcla de los dos previos

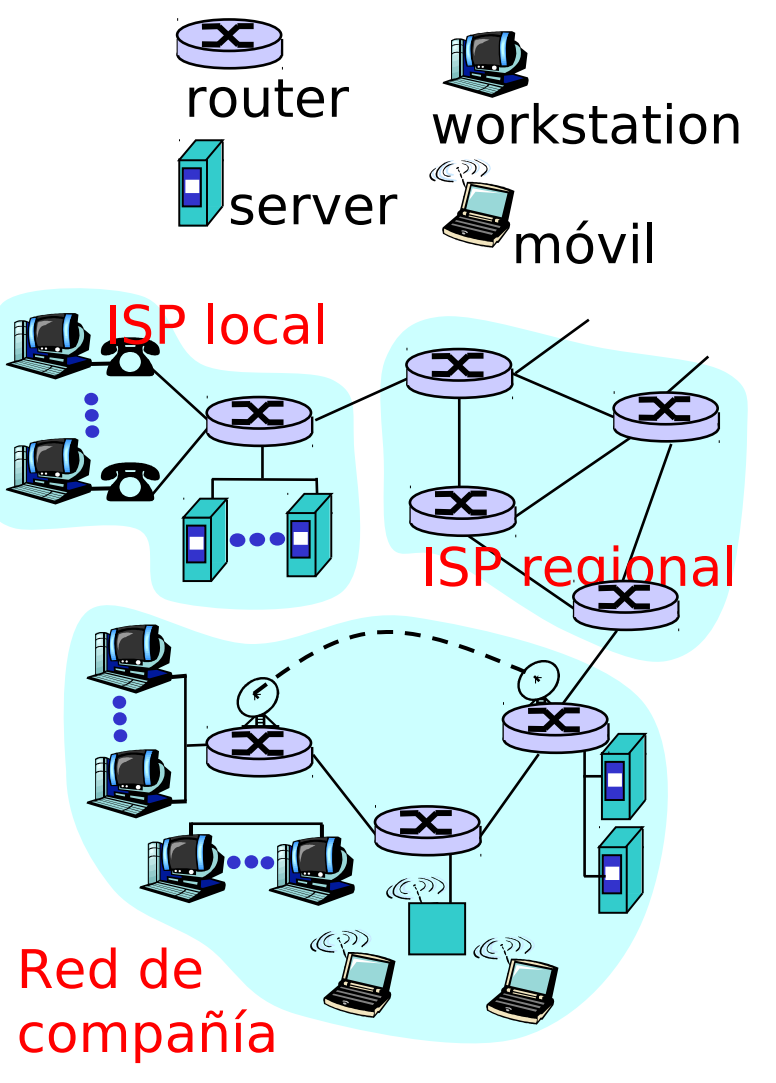

## Red periférica: servicio orientado a la conexión

- Objetivo: transferir datos entre sistemas terminales (hosts)
- □ handshaking: preparación para transferencia
	- Hola, hola en protocolos humanos
	- *Fija "estado"* en dos hosts comunicándose
	- TCP Transmission Control Protocol

### Servicio TCP[RFC 793]

- □ confiable, en orden, transmisión de flujos de bytes
	- pérdidas: acuses de recibo y retransmisiones
- □ Control de flujo:
	- Transmisor no debe sobrecargar al receptor
- □ Control de congestión:
	- transmisor "baja tasa de envío" cuando la red está congestionada

## Red periférica: servicio sin conexión (UDP)

- Objetivo: Igual que el previo! Transferencia de datos entre sistemas terminales (hosts)
- UDP User Datagram Protocol [RFC 768]:
	- Sin conexión
	- **Transferencia no confiable de datos**
	- Sin control de flujo
	- Sin control de congestión
- Aplicaciones que usan TCP:
- □ HTTP (Web), FTP (file transfer), Telnet (login remoto), SMTP (email)
- Aplicaciones que usan UDP:
- □ streaming media, teleconferencia, DNS, Telefonía en Internet (la voz)

# Introducción

- 1.1 ¿Qué es la Internet?
- 1.2 Red periférica
- 1.3 Red central (core)
- 1.4 Red de acceso y medios físicos
- 1.5 Estructura de Internet e ISPs
- 1.6 Retardos & pérdidas en redes de paquetes conmutados
- 1.7 Capas de protocolos, Modelo de servicio
- 1.8 Historia (lectura personal)

## Red interna (network core)

Malla de routers interconectados

- La pregunta fundamental: Cómo se transfieren datos a través de las redes?
	- Conmutación de circuitos (circuit Switching): Un circuito dedicado por cada "llamada" (e.g. red telefónica)

#### o

 Conmutación de paquetes (packet switching): datos enviados a través de la red en bloques discretos

## Taxonomía de redes

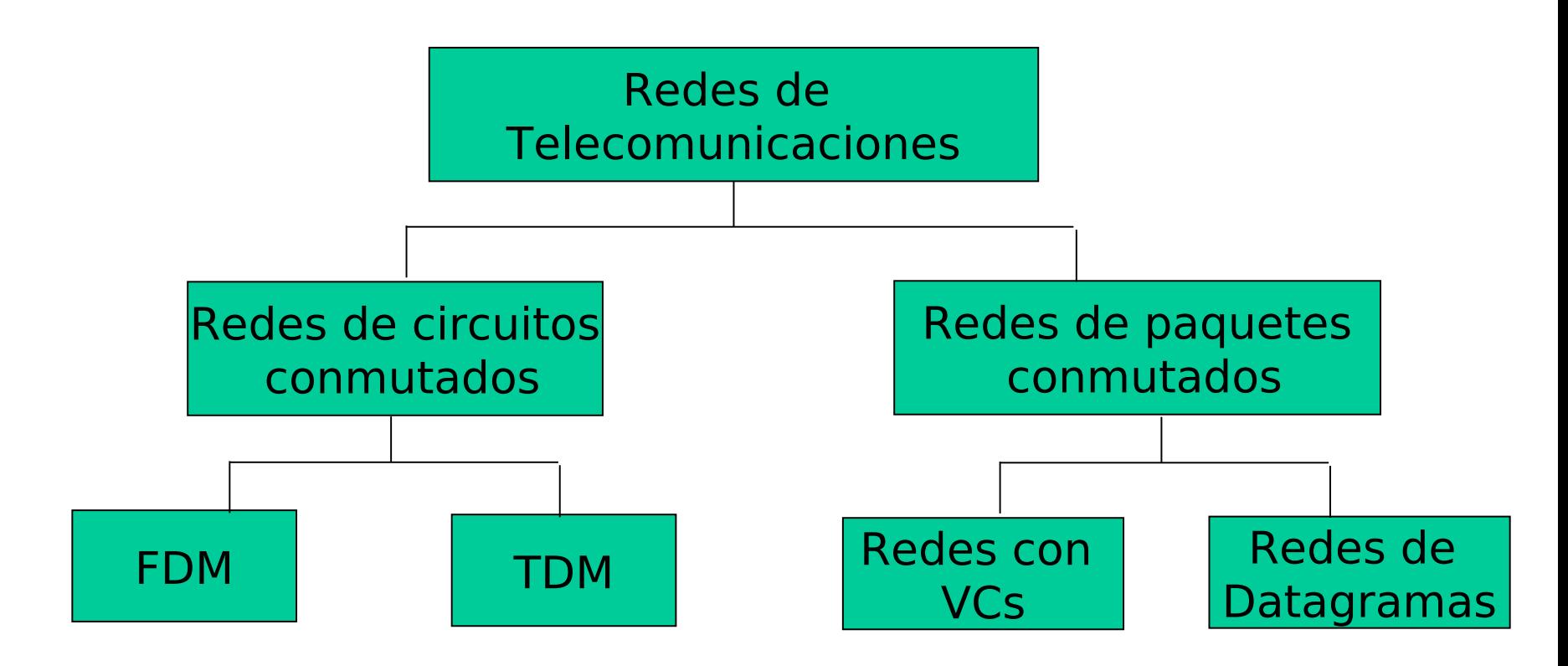

En Internet las aplicaciones envían paquetes. En su trayecto los paquetes pueden transitar por circuitos conmutados.

## Red interna: Conmutación de **Circuitos**

En este caso los recursos desde un terminal a otro son reservados al inicio de la llamada (transmisión de datos)

- □ Se reserva ancho de banda enlaces, capacidad en switches
- Los recursos reservados son dedicados, no compartidos.
- Capacidad garantizada
- **□ Se requiere una configuración de la** conexión (call setup) previa al envío.

## Red interna: Conmutación de circuitos

Recursos de la red (e.g., bandwidth) dividido en "pedazos"

- □ Pedazos asignados a llamados
- **Recurso es inactivo** (idle) si no es usado por el dueño de la llamada (no se comparte)
- Dos formas para dividir los recursos en "pedazos"
	- **División en** frecuencia FDM (Frequency Division Multiplexing)
	- División en tiempo TDM (Time Division Multiplexing)

## Conmutación de circuitos: FDM y TDM

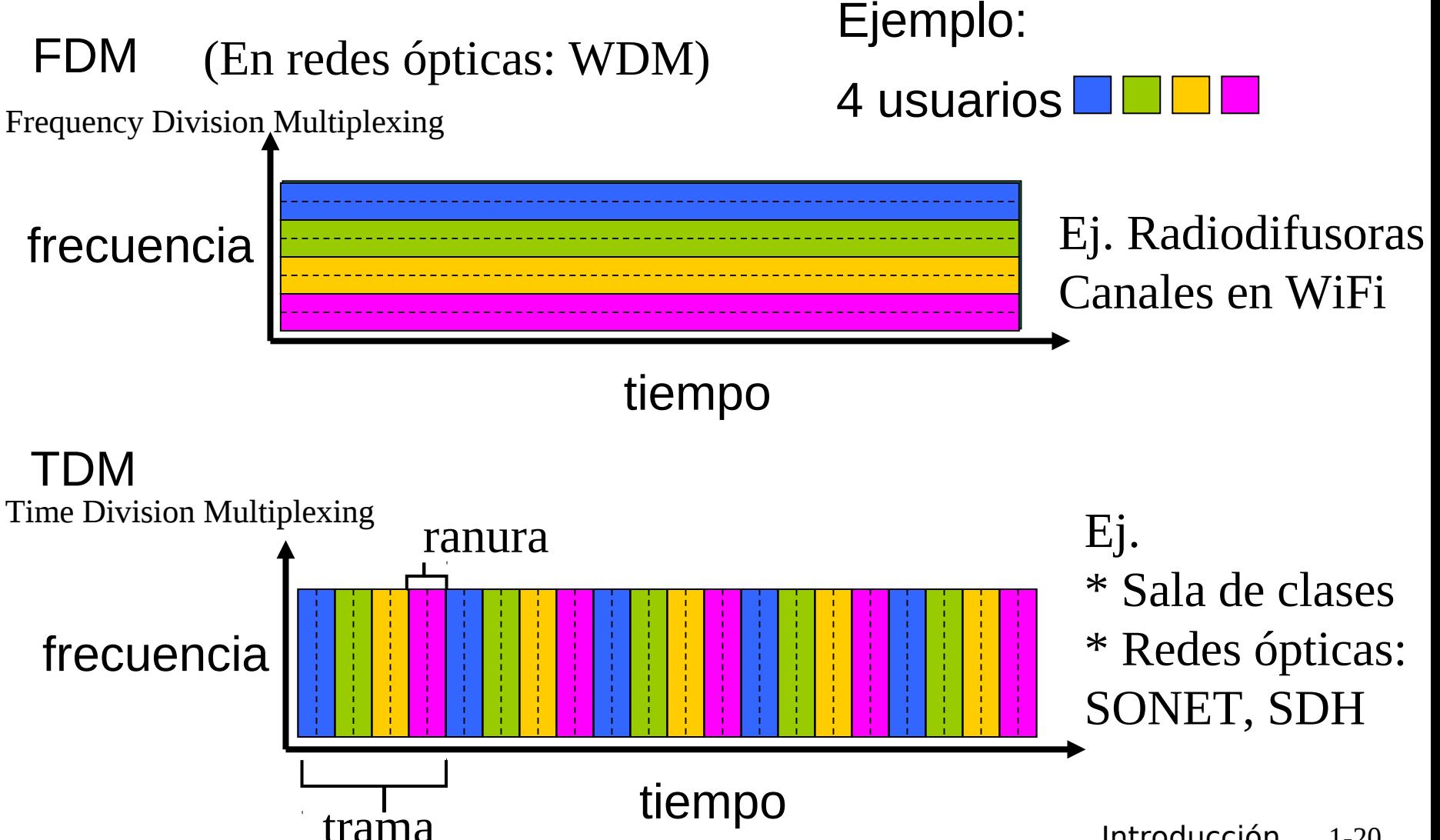

# Ejemplo numérico

- ¿Cuánto tiempo toma enviar un archivo de 640.000 bits desde host A a host B por una red conmutada por circuitos?
	- Todos los enlaces desde A a B son de 1,536 Mbps
	- Cada enlace usa TDM con 24 ranuras
	- **500 msec son requeridos para establecer el** circuito extremo a extremo
	- I Suponga que no hay overhead (todos los bits del enlace transportan información)
	- **Estimación, pues se desconoce qué ranura y** su tamaño

### **Resolverlo!**

## Red interna: Conmutación de **paquetes**

- Cada flujo de datos extremo a extremo es dividido en paquetes
- **Q** Paquetes de usuarios A, B comparten los recursos de la red
- □ Cada paquete usa el bandwidth total.
- **Recursos son usados según** son necesarios

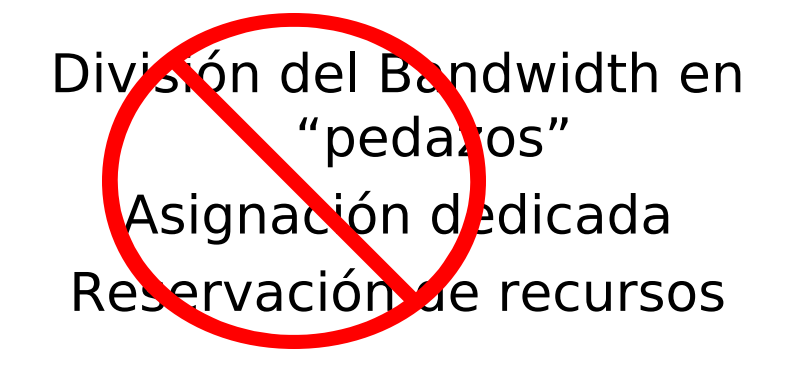

### Contención de recursos:

- Demanda acumulada de recursos puede exceder cantidad disponible
- Q congestión: encolar paquetes, esperar por uso del enlace
- Almacenamiento y reenvío (store and forward): paquetes se mueven un tramo por vez
	- Nodo recibe paquetes completos antes de reenviarlos

Introducción 1-22

## Conmutación de Paquetes: Multiplexación Estadística

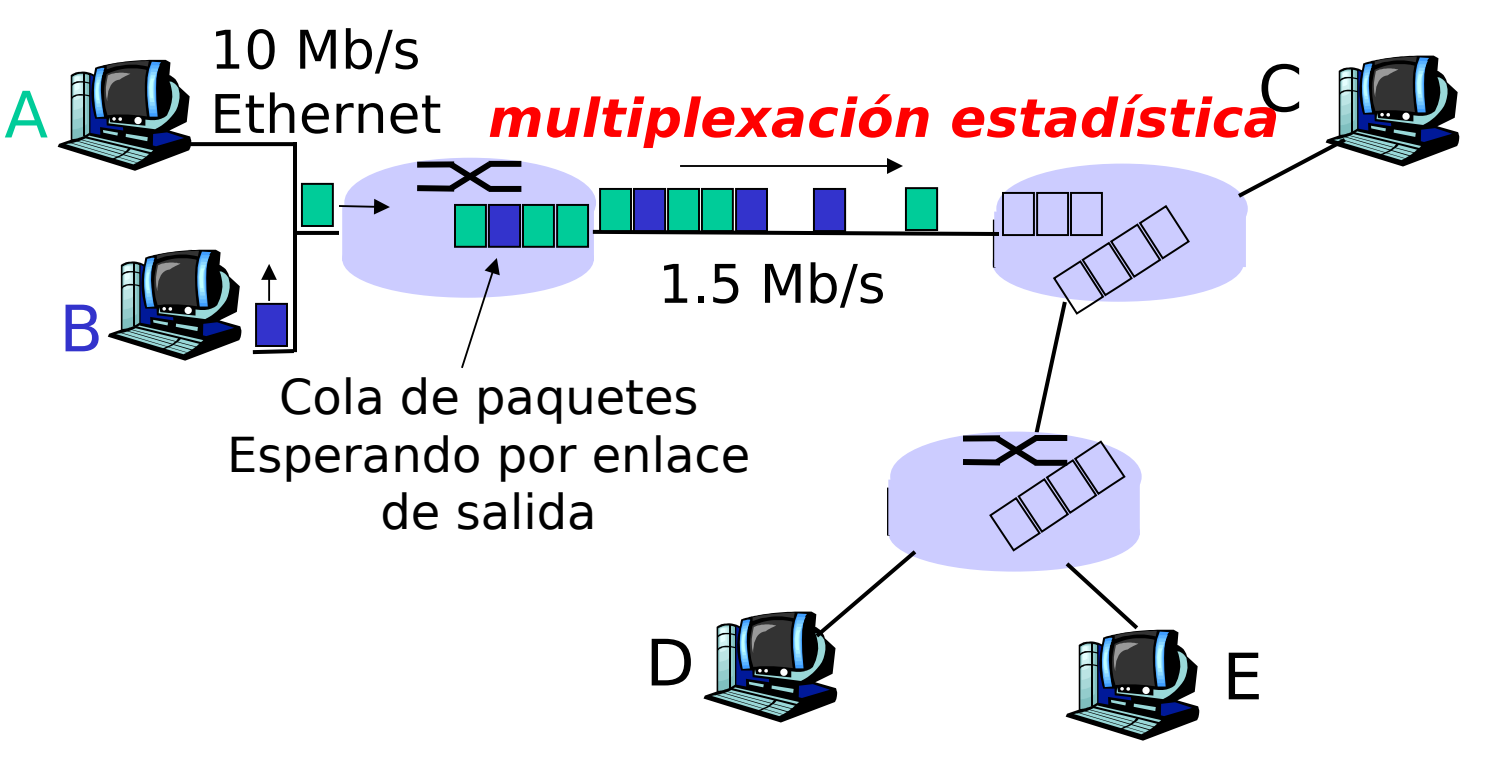

- □ Secuencias de paquetes de A y B no tienen patrón fijo **multiplexación estadística**.
- Distinto a TDM donde cada host obtiene la misma ranura en la trama TDM.

Conmutación de Paquetes versus conmutación de circuitos

Conmutación de paquetes permite que más usuarios usen la red!

- □ Enlace de 1 Mb/s
- □ Escenario: Cada usuario:
	- **Usa 100 kb/s cuando están** "activos"
	- Está activos 10% del tiempo
- □ Conmutación de circuitos:
	- 10 usuarios
- □ Conmutación de paquetes:
	- con 35 usuarios, la probabilidad de tener más de 10 activos es menor que .0004
	- Equivale a calcular la probabilidad de obtener más de 10 caras al lanzar 35 "monedas" donde cada "moneda" resulta cara con  $P = 0.1$

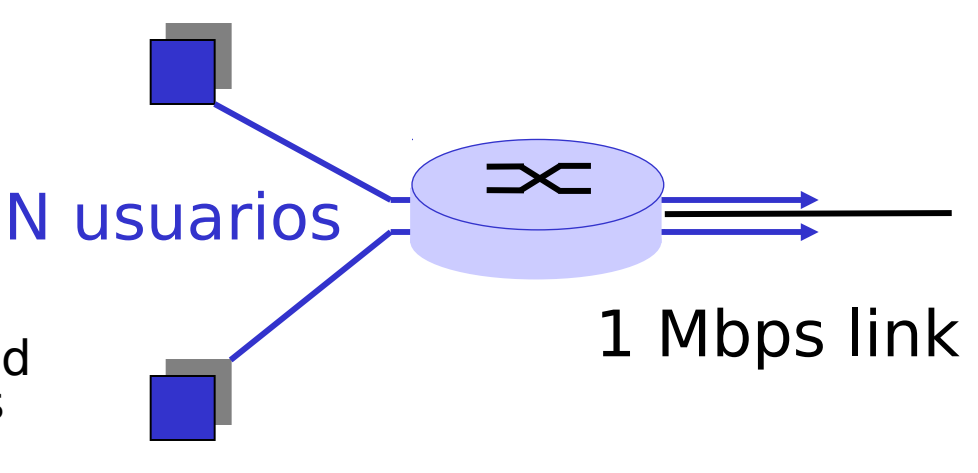

### Conmutación de paquetes versus conmutación de circuitos

- ¿Es la conmutación de paquetes un ganador? Packet switching
- Excelente para datos en ráfagas (de corta duración)
	- Se comparten los recursos
	- Más simple, no requiere establecimiento de llamado.
- Ante excesiva congestión: retardo de paquetes y pérdidas
	- Protocolos necesarios para transferencia de datos confiable y control de congestión
- Q: ¿Cómo proveer comportamiento tipo circuito?
	- bandwidth garantizado requerido en aplicaciones de audio y video
	- Introducción 1-25 Aún un problema no resuelto (más adelante en el curso)

Conmutación de paquetes: almacenamiento y reenvío

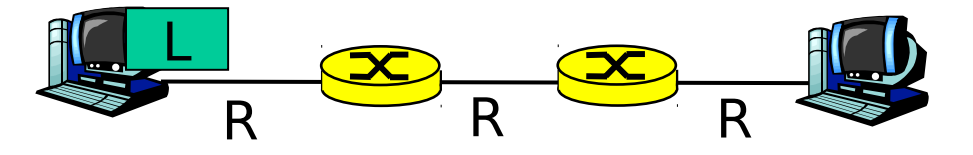

- $\Box$  Demora L/R segundos transmitir (enviar) paquetes de L bits por el enlace de R bps
- □ El paquete completo llega al router antes que éste pueda ser transmitido sobre el próximo enlace: store and forward
- $\Box$  Retardo = 3L/R

Ejemplo:

- $L = 7.5$  Mbits
- $R = 1.5$  Mbps
- $\Box$  retardo = 15 sec
- **OJO:** No se ha considerado tiempos de propagación ni de procesamiento en el conmutador.

## Redes de conmutación de paquetes: reenvío

- O Objetivo: mover los paquetes a través de routers desde la fuente al destino
	- Estudiaremos varios algoritmos para seleccionar la ruta (más adelante: ruteo o enrutamiento)
- □ Redes de datagramas:
	- Dirección de destino en paquete determina próximo tramo
	- Las rutas pueden cambiar durante la sesión
	- analogía: conducción preguntando instrucciones

### Redes de circuitos virtuales:

- Cada paquete lleva un rótulo (identificador del circuito, virtual circuit ID), el rótulo determina el próximo tramo
- D Camino fijo determinado cuando se establece la llamada, permanece fijo durante la llamada.
- Analogía: Maratón con trazado definido.
- En este caso routers mantienen estado por cada llamada (=> mayor uso de memoria)

Introducción 1-27

## Pregunta tipo certamen

Liste los nombres de las capas de servicio del modelo TCP/IP ubicadas bajo la capa aplicación e indique cuál es la función de cada una de ellas.

Transporte: Llevar paquetes desde un proceso en la máquina origen a un proceso en la máquina destino.

Red: Rutear paquetes desde el computador origen al destino.

Enlace: Transferir paquetes desde un nodo a otro adyacente.

Física: Transferir bits a través de un enlace.

## Pregunta tipo certamen

En conmutación de paquetes mencione una ventaja de usar paquetes de tamaño grande y una ventaja de usar tamaño de paquete pequeño.

Tamaño grande: Como el encabezado es de tamaño fijo, el usar paquetes grandes aumenta la eficiencia de lo enviado: mayor proporción de bytes transportados corresponden a información.

Tamaño pequeño: Se reduce el retardo de las aplicaciones. No se requiere esperar acumular muchos datos para enviarlos.